## Comp 322/422 - Software Development for Wireless and Mobile Devices

Fall Semester 2019 - Week I

Dr Nick Hayward

### **Course Details**

### Lecturer

- Name: Dr Nick Hayward
- Office hours
  - Tuesday, Thursday afternoon by appointment (WTC or LSC)
- Faculty Page

### **Course Schedule**

## Important dates for this semester

- Project outline and mockup presentation & demo
  - 24th September 2019 @ 2.30pm
  - 26th September 2019 @ 2.30pm
- Mid-semester break
  - n.b. no formal class: 8th October 2019
- DEV week: 22nd to 29th October 2019
- DEV week presentation & demo
  - 29th October 2019 @ 2.30pm
  - 31st October 2019 @ 2.30pm
- Thanksgiving break: 27th to 30th November 2019
  - n.b. no formal class: 28th November 2019
- Final classes: 3rd & 5th December 2019
- Final presentation & demo
  - 3rd December 2019 @ 2.30pm
  - 5th December 2019 @ 2.30pm
- Exam week: 9th December to 14th December 2019
  - Final assessment due on 14th December 2019

### **Initial Course Plan - Part I**

### **Up to ~ DEV Week**

- begin development of a mobile application
  - group project up to and including DEV week
- cross-platform options
  - Apache Cordova
  - React Native
- UI and UX design considerations for mobile apps
- prototypes and tests
- data store options and usage
- API usage and integration
- lots of examples...

### **Initial Course Plan - Part 2**

#### **DEV** Week to the end of the semester

- continue to develop your app concept and prototypes
  - group project augmented and improved from DEV week
- continue React Native
  - more examples and advanced options
- advanced options for app design and development
  - design patterns
  - systems structure
  - extra data stores
  - ...
- comparison of mobile development options
  - hybrid vs React Native vs native SDK
  - Android and iOS
- many options for mobile development...

### **Assignments and Coursework**

### Course will include

- weekly bibliography and reading (where applicable)
- weekly notes, examples, extras...

### Coursework will include

- exercises and discussions (Total = 20%)
  - · various individual or group exercises and discussions
- project outline & mockup (Total = 15%)
  - brief group presentation of initial concept and mockup
  - 24th September 2019 @ 2.30pm
  - 26th September 2019 @ 2.30pm
- DEV week assessment (Total = 25%)
  - DEV week: 22nd to 29th October 2019
  - 29th October 2019 @ 2.30pm
  - 31st October 2019 @ 2.30pm
- end of semester final assessment (Total = 40%)
  - demo due 3rd or 5th December 2019 @ 2.30pm
  - report due 14th December 2019 @ 2.30pm

### **Exercises & discussions**

## Course total = 20%

### exercises

- help develop course project
- test course knowledge at each stage
- get feedback on project work

### discussions

- sample mobile applications, games, services...
- design topics, UI and UX concepts

#### extras

- code and application reviews
- various other assessments
- peer review of demos

## **Development and Project Assessment**

## Course total = 80% (Parts I, 2 and 3 combined)

### Initial overview

- combination project work
  - part I = project outline & mockup (15%)
  - part 2 = DEV Week development & demo (25%)
  - part 3 = final demo and report (40%)
- group project (max. 5 persons per group)
- development of a mobile application
  - **NOT** a responsive website viewed on a mobile device
  - Apache Cordova, React Native...
- purpose, scope, and target audience is group's choice
  - **no** to-do lists, note-taking, flashlights &c.
  - chosen project topic needs approval
  - data store, APIs, underlying structure &c. is group's choice...

## Project outline & mockup assessment

### Course total = 15%

- begin outline and design of a mobile application
- built from scratch
  - **NOT** a responsive website viewed on a mobile device
- builds upon examples, technology outlined during first part of semester
- purpose, scope &c. is group's choice
- chosen topic requires approval
- presentation should include mockup designs and concepts

### Project mockup demo

## Assessment will include the following:

- brief presentation or demonstration of current project work
  - ~ 5 to 10 minutes per group
  - analysis of work conducted so far
  - presentation and demonstration
  - outline current state of mobile app concept and design
  - show prototypes and designs

### **DEV** week assessment

### Course total = 25%

- begin development of a mobile application from scratch
  - **NOT** a responsive website viewed on a mobile device
  - must apply technologies taught up to and including DEV week, e.g.
    - Apache Cordova, React Native, &c.
    - o combine technologies taught to fit your mobile app...
- can be platform agnostic (cross-platform) or specific targeted OS,
  e.g.
  - cross-platform app that builds for Android and iOS
  - targeted build for Android or iOS
  - consider choice, and explain why?
- outline concept, research conducted to date
- consider applicable design patterns
- are you using any sensors etc?
  - how, why?
- prototyping
  - demo current prototypes
  - any working tests or models etc
- anything else to help explain your mobile app...

### **DEV Week Demo**

## DEV week assessment will include the following:

- brief presentation or demonstration of current project work
  - ~ 10 minutes per group
  - analysis of work conducted so far
    - e.g. during semester & DEV week
  - presentation and demonstration...
    - o outline mobile app
    - show prototypes and designs
    - o explain what does & does not work
    - o ...

### **Final Assessment**

### Course total = 40%

- continue to develop your app concept and prototypes
  - develop application using any of the technologies taught during the course
  - again, combine technologies to best fit your mobile app
- produce a working app
  - as far as possible try to create a fully working app
  - explain any parts of the app not working...
- explain choice of technologies for mobile app development
  - e.g. data stores, APIs, modules, &c.
- explain design decisions
  - outline what you chose and why?
  - what else did you consider, and then omit? (again, why?)
- which concepts could you abstract for easy porting to other platform/OS?
- describe patterns used in design of UI and interaction

### Goals of the course

An overview and demonstration of building cross-platform applications for mobile and wireless devices.

## Course will provide

- guide to developing and implementing mobile applications from scratch
- UI and UX design for mobile apps
- cross-platform design and development
  - using Apache Cordova & UI options, React Native...
- best practices and guidelines for cross-platform development
- outline of example mobile design patterns
- comparisons with native SDKs and development
- guide to deploying and publishing final mobile app
- **-** ...

### Course resources - part I

### Website

## Course website is available at https://csteach422.github.io

- timetable
- course overview
- course blog
- weekly assignments & coursework
- bibliography
- links & resources
- notes & material

### **NO** Sakai

### Course resources - part 2

### **GitHub**

- Course repositories available at https://github.com/csteach422
  - weekly notes
  - examples
  - source code (where applicable)

### Trello group

- Group for weekly assignments, DEV week posts, &c.
- Trello group 'COMP 322/422 Fall 2019 @ LUC'
  - https://trello.com/csteach422

### Slack group

- Group for class communication, weekly discussions, questions, &c.
- Slack group 'COMP 322/422 Fall 2019 @ LUC'
  - https://csteach422-2019.slack.com

### **Group projects**

- add project details to course's Trello group, COMP 322/422 Fall
  2019 @ LUC
  - Week I Project Details
  - https://trello.com/b/LIMEqogH/week-I-project-details
- create channels on Slack for group communication
- start working on an idea for your project
- start planning weekly development up to Project Outline & Mockup
  - demo on Tuesday 24th & Thursday 26th September 2019 @ 2.30pm

## **Getting started**

A few questions...

### What is mobile?

- what exactly do we mean by mobile?
- may seem like a simple question to answer
  - do we categorise mobile based on the OS
  - is it Android, iOS, Linux, Windows 10...
- where do we draw the line for software development?
- 2010 Mark Zuckerberg & mobile computing
  - 'iPad is not a mobile device, it is a computer...'
- Wired Magazine Defining Mobile

### **Merging technologies**

- merging of technology and traditional environments and interactions
  - definition of mobile will alter and update as well
- will we perceive in-car devices as mobile?
  - e.g. touchscreen panels and consoles
  - same as phones, tablets?
- these differences are important
  - they help us consider designs, Uls, interactions
  - different motivations for development
- currently best to consider mobile relative to OS
  - e.g. associated with phones and tablets
- various technologies considered during semester
  - from mobile phone OS to full Windows 10

## Different types of mobile

- we need to be clear about the differences between mobile types
  - mobile web (now includes Progressive Web Apps PWA)
  - native mobile
  - hybrid mobile
- each has its place in mobile development
- each has its own particular advantages and disadvantages

### **Mobile web**

- apps viewed and run using a web browser
  - usually, but not exclusively, a mobile device web browser
- designed as responsive web apps or sites
  - new generation of progressive apps becoming available
- in this context responsive understood as adaptive views
  - enables correct rendering on different resolutions of mobile and tablet devices
- apps normally require user to be online with active data connection
- not true mobile apps
  - may reflect same look and feel as native mobile OS app
- apps not uploaded to mobile app stores
- unable to interact at the native, low-level of the mobile OS
  - for most hardware options...
- Progessive Web Apps (PWAs)
  - help to reduce many non-native issues with web apps
  - Google Developers Progressive Web Apps

### **Native mobile**

- native mobile app development originally perceived as real deal
  - rightly or wrongly dependent upon your perspective
- development of apps using SDKs and APIs for specific mobile OS
  - Kotlin, Java for Android
  - Swift (& Objective C) for iOS
  - C# & .Net for Windows 10 Universal Platform
- learn and develop different SDK &c. for each native OS
- developer will need to implement code and logic for each platform
  - both mobile OS implementation and desktop development
- issue with modified app design and logic
  - need to meet requirements and restrictions
  - limits imposed by each mobile OS...

### Hybrid mobile - Part I

- hybrid mobile apps share a lot with native mobile apps
  - e.g. characteristics, design traits, functionality
- however, they are developed using different tools, technologies, methods...
- many options, including
  - Apache Cordova
  - React Native
  - Flutter by Google
  - Xamarin
  - ...
- Apache Cordova apps developed using common web technologies
- HTML5 (HyperText Markup Language)
- CSS (Cascading Style Sheet)
- JS (JavaScript)
  - o many supported libraries & frameworks
  - o many options for UI design and development
- leverage native SDKs acros multiple platforms
- use additional programming languages with scripts & plugins

### **Hybrid mobile - Part 2**

- attempt to leverage ease and speed of development
  - due to web technologies
  - larger developer base for web development
- and power of native functionality and hardware
  - using plugins
- benefit compared to native mobile
  - option to use same code base for single app
  - same code across multiple mobile OSs
- inherent benefit and grace of web stack, JS logic for mobile app development
  - ability to code once, run across multiple mobile platforms
- still need to make changes to port an app from platform to platform
  - often minor and trivial changes
  - in particular when compared with native OS development
- other benefit is use of same languages across multiple platforms
  - until development of custom plugins...

## **Summary of options**

Here is a useful table summarising your options for mobile development.

| Technology | App<br>Store | Technologies             | Cross-<br>platform     | Native support             | Performance<br>(best<br>practices)                     |
|------------|--------------|--------------------------|------------------------|----------------------------|--------------------------------------------------------|
| Mobile web | No           | HTML, CSS, & JS          | Yes                    | Partial at best            | Very good (most of the time)                           |
| Hybrid     | Yes          | HTML, CSS, JS,<br>& APIs | Yes<br>(modifications) | Full<br>(using<br>plugins) | Very good to<br>Excellent<br>(depends on<br>task)      |
| Native     | Yes          | Native SDK &<br>APIs     | No (requires porting)  | Full                       | Very good to<br>Excellent<br>(depends on<br>developer) |

### **Cross-platform - intro**

- inexorable rise in popularity of mobile devices
  - rise in number of mobile OSs
  - each competing for market space
  - in particular in the consumer space
- each OS offers similar options and features
- many mobile OS options, including
  - Android
  - iOS
  - Windows 10 Universal platform
  - LG webOS
  - BlackBerry 10
  - Firefox OS
  - Fire OS
  - various OSs for wearables
  - •
- some persist, others are now specialised or deprecated...

### Cross-platform - issues and concerns

- mobile market largely dominated by big two
  - Android and iOS
- reduced field still introduces issues and concerns for developers
- each mobile OS implements their own
- SDK (software development kit)
- API (application program/programming interface)
- similarities exist but
  - they use different programming languages
  - whilst achieving the same end goals
  - Kotlin or Java for Android & Swift (Objective-C) for iOS
- each mobile OS has its own peculiarities
  - differing design philosophies &c.

## Cross-platform - common issues and solutions

- common issues might include
  - permissions
  - access to underlying services within an OS
  - e.g. SMS rights and logic for different mobile OSs
- cross-platform alternatives allows us consider unified development environment
  - access and harness native device
  - leverage native functionality, performance, features...
- leverage common tools and technologies
  - HTML5, CSS, JavaScript Apache Cordova
  - JavaScript React Native
  - Dart Flutter
  - C# and Xamarin
  - ...

## **Image - Apache Cordova**

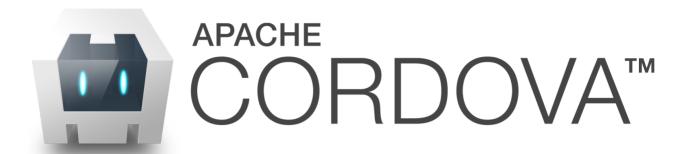

Source - Apache Cordova

### **Apache Cordova - what can it do?**

- designed to offer a simple, powerful set of API calls
  - calls to JavaScript functions
  - functions map native OS code to plugins and code in Cordova
  - enables access to core functionality for a device
- allows us to transfer, manipulate, control
  - data and resources from the native OS and device
  - moves it to the web view in our Cordova app
- allows us to provide same user experience as native app
  - minus a few base caveats
- cross-platform support

## **Apache Cordova - platform support**

## support has included following mobile OSs,

- Android
- iOS
- Windows 10 Universal platform
- Ubuntu
- LG webOS
- BlackBerry I0
- ...

### now supports,

- Android
- iOS
- OS X
- Windows 10

### **Apache Cordova - why choose it?**

- potential to develop once, re-use with ease
- Cordova helps us solve some of the following mobile development issues,

- 1. different programming languages for different mobile OSs
- different programming philosophies, conventions, best practices, guidelines...
- 2. unique problems inherent to each given mobile OS
- e.g. handling and routing SMS requests, data storage, privacy features...
- 3. developing, testing, and maintaining applications across multiple mobile platforms
- 4. ...

## **Apache Cordova - functionality and plugins**

- allows us to create native mobile applications using a set of common web technologies
  - including HTML5, CSS, and JavaScript
  - JavaScript main technology used for app development
- a set of JavaScript APIs
  - provides access to natively built core plugins
- currently offers many core APIs
- includes some of the following native functionality,
  - access the device's microphone for recording &c.
  - capture photos using the device's camera
  - photo retrieval from the OSs gallery/photo album
  - retrieve device information
    - locale
    - o various sensors such as motion, location, connection information, compass...
  - retrieve device data, contact information...
  - process files from/to storage
  - geolocation
  - ...

## **Apache Cordova - documentation and APIs**

official *Cordova* API documentation is currently available at the following URL,

- Apache Cordova API
- Apache Cordova GitHub
- Android API
- iOS API
- ... & many others

## **Apache Cordova - overview of APIs**

| Platform APIs (cordova-<br>plugin) | Android | iOS | Windows Universal<br>Platform  |  |
|------------------------------------|---------|-----|--------------------------------|--|
| BatteryStatus (battery-status)     | Yes     | Yes | Yes                            |  |
| Camera (camera)                    | Yes     | Yes | Yes                            |  |
| Capture (media-capture)            | Yes     | Yes | Yes                            |  |
| Connection (network-information)   | Yes     | Yes | Yes                            |  |
| Device (device)                    | Yes     | Yes | Yes                            |  |
| Events                             | Yes     | Yes | Yes                            |  |
| File (file)                        | Yes     | Yes | Yes                            |  |
| Geolocation (geolocation)          | Yes     | Yes | Yes                            |  |
| Globalization                      | Yes     | Yes | Yes                            |  |
| InAppBrowser (inappbrowser)        | Yes     | Yes | Yes                            |  |
| Media (media)                      | Yes     | Yes | Yes                            |  |
| Notification (dialogs)             | Yes     | Yes | Yes                            |  |
| Splashscreen (splashscreen)        | Yes     | Yes | Yes                            |  |
| Status Bar (statusbar)             | Yes     | Yes | Yes                            |  |
| Storage                            | Yes     | Yes | Yes (localStorage & indexedDB) |  |
| Vibration (vibration)              | Yes     | Yes | Yes                            |  |

# Apache Cordova Documentation - Platform Support

## **Apache Cordova - API details**

- many of these mobile native function APIs self explanatory
- a few examples,

#### capture

• record various media directly from the native device

#### connection

• provides information about the device's wifi and cellular connections

#### device

- provides useful information on a device's hardware and software
- native device model, the current platform and its version...

#### events

- particularly important, and useful, API
- e.g. deviceready, backbutton, batterystatus, volume events...
- file api to help process device files
- receive the device's location using GPS or network signals
- many more...
- Apache Cordova Documentation Platform Support

## Cordova App - intro

- working with Cordova start building first app from scratch
- helps introduce initial concepts underpinning mobile app development
- look at some of the initial tools we'll be using
  - to create, run, and deploy our applications
- focusing on working with Cordova relative to Android and its native SDK
- setting up and configuring our Android development environment
- installing and configuring Apache Cordova, Node.js...
- getting familiar with the Cordova CLI (command line interface)
- develop and test some code

## Cordova App - Android - SDK setup

- setup and configure Cordova development environment
- reference point is the Cordova Documentation section on
  Platform Guides
  - Cordova Platform Guides
- start work with the Android SDK
  - download, install, and setup IDK
  - Java JDK OR
  - OpenJDK
- Android SDK options include Android Stand-Alone SDK Tools or the recent Android Studio 3.4.2
- use Android Studio to help build custom Android plugins for Cordova...
- Android Stand-Alone SDK Tools sufficient to build and deploy an Android app
  - command-line and Studio will both provide necessary SDK, build tools...
  - SDK Manager https://developer.android.com/studio/command-line/sdkmanager

## Cordova App - Node.js Setup

- installed, setup, and configured Android SDK, and associated virtual device
- we also need to install and setup the Cordova CLI
- a few additional tools required including
  - Node.js
  - Git
- Node.js provides access to Node's JavaScript library and NPM
  - NPM Node Package Manager
- Git is used by Cordova CLI to install various assets for new projects

## Cordova App - CLI setup

- setup and configured Android SDK, initial Android Virtual Devices, Node.js, Git client...
- now ready to install and setup the Cordova CLI itself using
  NPM
- OS X

npm install -g cordova

Windows

C:\>npm install -g cordova

- -g flag tells NPM to set package, Cordova as global
- default NPM behaviour is to install the package in working directory
- if necessary, update system's PATH
- OS X (Unix)

/usr/local/share/npm

Windows

C:\Users\username\AppData\Roaming\npm

test Cordova install, e.g. version 9.0.0

cordova -v

# Cordova App - iOS Cross-platform

- start by installing the latest version of Xcode
  - available from Mac App Store
  - follow install prompts
  - install additional components
- check Xcode command line tools are installed

```
xcode-select --install
```

- then update required packages for Cordova and iOS development
  - update ios-deploy if needed for the local system

```
npm install -g ios-deploy
```

update ios-sim if needed for the local system

```
npm install -g ios-sim
```

then follow Cordova patterns for creating a new app

# Cordova App - development paths - intro

Since the advent of version 3.0 of Apache Cordova, it's been possible to develop apps using two distinct workflows and paths. These workflows include,

- Cross-platform CLI
- Platform-centric

## Cordova App - development paths - crossplatform CLI workflow

- CLI allows us to develop cross-platform apps
- offers a broad, wide-ranging collection of mobile OSs
  - support for many native devices
- workflow focused upon the cordova utility
  - become known as the Cordova CLI
- CLI is considered a high-level tool
  - designed to abstract cross-platform development considerations
  - designed to abstract functionality of lower-level shell scripts

#### e.g.

cordova platform add android --save

OR save as a dev dependency

cordova platform add android --save-dev

#### Cordova App - development paths - platformcentric workflow

- platform-centric focuses development on one native platform
  - choose required native SDK Android, iOS...
- augment Cordova app with native components developed in the SDK
- workflow has been tailored for each platform
- relies on a set of lower level shell scripts
- features a custom plugin utility designed to help us apply plugins

# Cordova App - development paths - careful choice

- start Cordova development using the cross-platform workflow
  - using CLI
- then option to migrate to the platform-centric workflow
  - useful for lower-level, specific OS targeted apps
- one way from CLI to platform-centric
  - CLI keeps a common set of cross-platform source code
  - uses this code to ensure broad support and compliance per build
  - overrides any platform-specific modifications and code
- lower-level specific apps should use platform-centric shell tools

# Cordova App - creating a new project

basic outline for creating a template for our project is as follows

```
cordova create basic com.example.basic Basic cd basic cordova platform add android --save-dev cordova build
```

 then launch this new Cordova project application, e.g. in the emulator

cordova emulate android

#### References

- Android API
- Android SDK Manager
- Apache Cordova API
- Apache Cordova Documentation Platform Support
- Apache Cordova GitHub
- Carmody, Tim., Fighting Words: Defining "Mobile" and "Computer"
  Wired. II.08.2010. http://www.wired.com/2010/II/fighting-words-defining-mobile-and-computer/
- Google Developers Progressive Web Apps
- iOS API
- Node.js
- Git